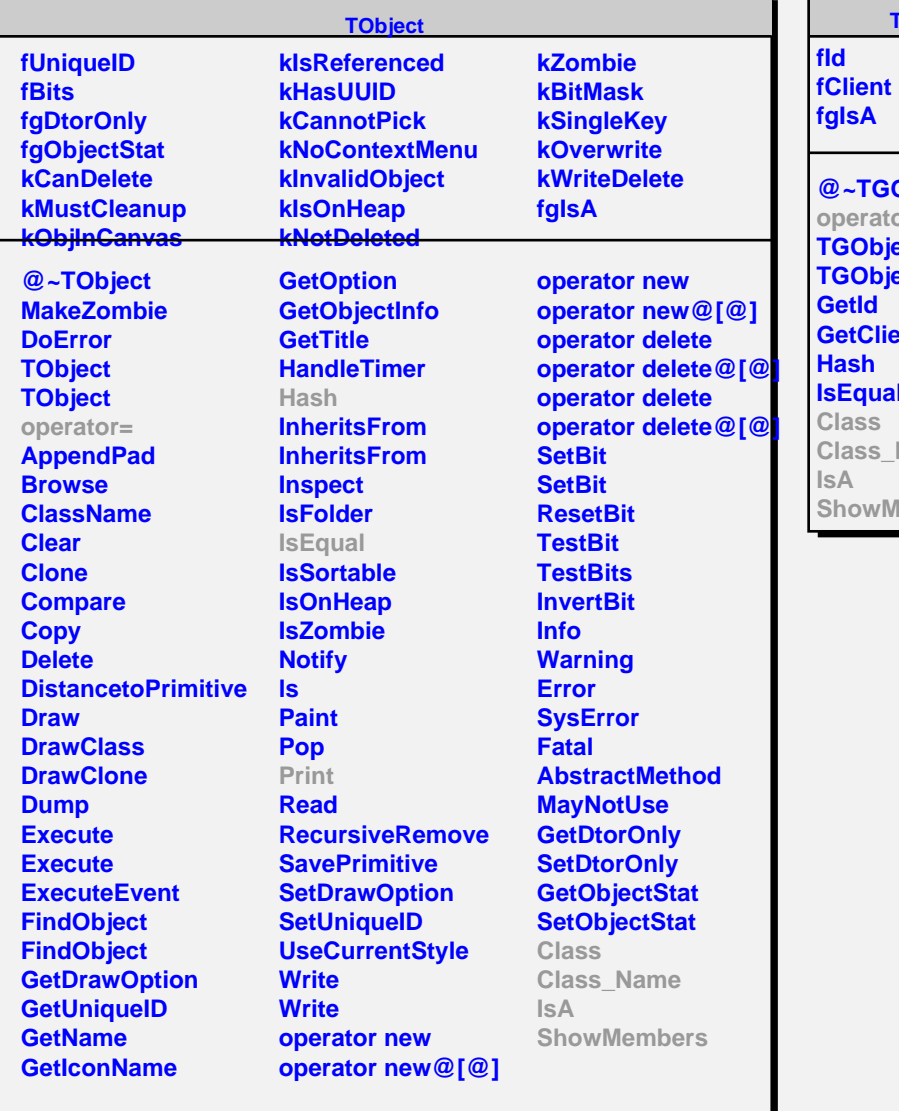

## **TGObject @~TGObject operator= TGObject TGObject GetClient IsEqual Class\_Name ShowMembers**

п

**TGGCPool fList fgIsA @~TGGCPool ForceFreeGC MatchGC UpdateGC TGGCPool operator= TGGCPool GetGC GetGC FreeGC FreeGC FindGC FindGC Print Class Class\_Name IsA ShowMembers**